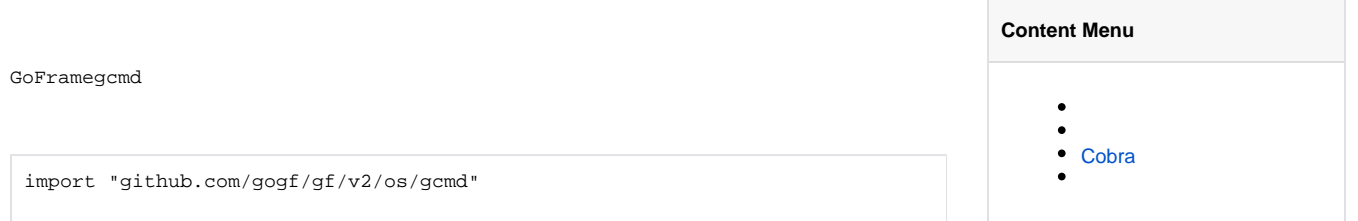

## <https://pkg.go.dev/github.com/gogf/gf/v2/os/gcmd>

gcmd

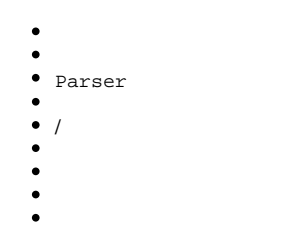

## <span id="page-0-0"></span>Cobra

CobraGolang<https://github.com/spf13/cobra>

GoFramegcmdCobra

- gcmd
- gcmd
- gcmd
- gcmd
- gcmd
- [-](https://goframe.org/pages/viewpage.action?pageId=35357527)

## [-](https://goframe.org/pages/viewpage.action?pageId=35357538) [-Parser](https://goframe.org/pages/viewpage.action?pageId=35357529)

- [-](https://goframe.org/pages/viewpage.action?pageId=35357521)
- [-](https://goframe.org/pages/viewpage.action?pageId=35357523)
- [-](https://goframe.org/pages/viewpage.action?pageId=35357525)
- [-](https://goframe.org/pages/viewpage.action?pageId=51304910)